## Linjär algebra E, vt 06 Vecko–PM läsvecka 5

## Lay: 4.7 Basbyte i vektorrum, 5.1-5.4, 5.7 Egenvärden och egenvektorer

I avsnitt 4.4 infördes koordinatvektorn  $[x]_B$  för en vektor x relativt en bas  $\beta$ . Målet i 4.7 är att beskriva sambandet mellan en vektors koordinatvektorer relativt två olika baser  $\beta$  och  $\mathcal{C}$ . Sats 15 säger allt. Beteckningarna är lite jobbiga men samtidigt logiska. Basbytesmatrisen P som konverterar B-koordinater till C-koordinater betecknas  ${}_{\mathcal{C}}\underset{\leftarrow}{P}_{\mathcal{B}}$ , logiskt då att pilen går från  $\mathcal B$  till  $\mathcal C$ . Riktningen, från höger till vänster, motiveras om vi ser på upprepade koordinatbyten, först från  $\mathcal B$  till  $\mathcal C$  sedan från  $\mathcal C$  till  $\mathcal D$ . Det sammansatta koordinatbytet från  $\mathcal{B}$  till  $\mathcal{D}$  ges av matrisprodukten  $Q \cdot P = \mathcal{D} \underset{\leftarrow}{Q} \cdot \mathcal{C} \underset{\leftarrow}{P} \mathcal{B}$ .

En svårighet är att varje matris kan ha flera tolkningar. I avsnitt 5.4 införs begreppet avbildningsmatris för godtycklig linjär avbildning  $V \to W$ . Avbildningsmatrisen A överför koordinaterna för en vektor  $x$  i en viss bas för V till koordinaterna för en annan vektor  $T(\boldsymbol{x})$  i en bas för W,  $A[\boldsymbol{x}]_B = [T(\boldsymbol{x})]_C$ . Basbytesmatrisen opererar på *olika koordinater för* en och samma vektor,  $P[\mathbf{x}]_B = [\mathbf{x}]_C$ . Den vänsterriktade pilen i  $c \stackrel{P}{\leftarrow} B$  kan tjäna till att få oss att tolka matrisen rätt.

Begreppen egenvektor och egenvärde som introduceras i 5.1 är centrala, såväl i matematik som i många tillämningar. I många problem, matematiska eller tillämpade, är det väsentligt att bestämma en bas för $\mathbb{R}^n$  bestående av egenvektorer till en matris  $A.$  Det första steget är då att lösa matrisens karakteristiska ekvation som nämns i 5.2. Sedan kan man ofta stödja sig på Sats 6 för att bestämma den önskade basen. En viktig tillämpning av detta ges först i 5.3, diagonalisering av matriser och senare då diagonaliseringen utnyttjas i olika tillämpningar. Vi kommer här att behandla avbildningsmatriser för linjära avbildningar 5.4, system av linjära differentialekvationer i 5.7 och kvadratiska former i kapitel 7.

## Rekommenderade uppgifter

(PP är förkortning av Practice problems. Här menas att du bör inleda med att göra alla dessa. Du hittar dem direkt före övningarna till respektive avsnitt.)

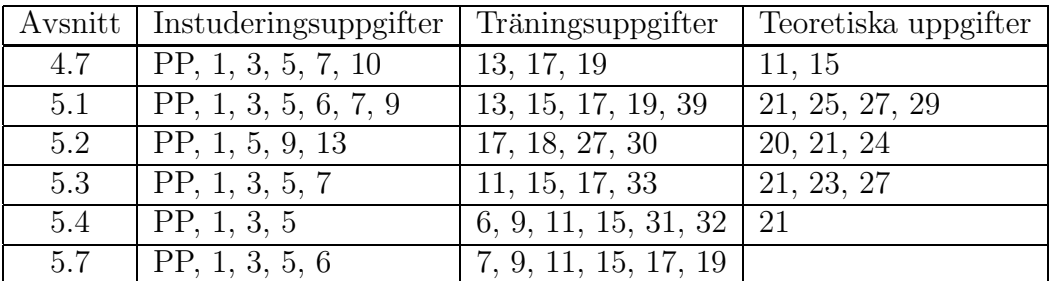

## MATLAB-övning på måndag och tisdag

Denna labuppgift är obligatorisk. Den skall redovisas vid datorn under läsvecka 6. Det som skall visas upp är de grafer, funktions och script-filer som efterfrågas i uppgiften. Normalt redovisar 2 personer tillsammans, själva redovisningen förväntas ske med hjälp av ett matlab-script.

Laborationsuppgift 3. Vi skall i den här laborationen undersöka sambandet mellan kon-

ditionstalet  $\kappa(H)$  och relativa felen  $\|\mathbf{dx}\| / \|\mathbf{x}\|$  och  $\|\mathbf{db}\| / \|\mathbf{b}\|$ . Här är db osäkerheten i högerledet **b** och dx osäkerheten i lösningen x till ekvationen  $Hx = b$ . Det teoretiska sambandet ges ju av

$$
\|\mathbf{dx}\| / \|\mathbf{x}\| \le \kappa(H) \cdot \|\mathbf{db}\| / \|\mathbf{b}\|.
$$
 (1)

Hilbertmatrisen av storlek  $n \times n$  har elementen  $h_{i,j} = \frac{1}{i+j}$  $\frac{1}{i+j-1}$  och är ett exempel på en särskilt illakonditionerad matris (stort konditionstal). Dessutom har MATLAB en funktion hilb som genererar denna matris och en funktion invhilb som genererar inversen med stor noggrannhet! Därför lämpar sig hilbertmatrisen för vår undersökning.

- 1. Rita först en graf som visar hur konditionstalet  $\kappa(H)$  växer med n. Använd cond och semilogy.
- 2. Nu skall vi lösa ekvationssystemet  $Hx = b$  för något värde på n, välj t ex  $n = 10$ (ej större!). Tag **b** som en slumptalsvektor (**randn** i MATLAB: kommandot  $b =$  $randn(n, 1)$  genererar en kolonnvektor med n normalfördelade slumptal). Beräkna den approximativa lösningen  $\bar{x}$  med \ och jämför med den exakta lösningen  $x =$  $H^{-1}$ b. Den exakta lösningen kan i det här fallet beräknas mycket noggrannt m.h.a. invhilb.
- 3. Gör en funktionsfil som för Hilbertmatrisen av ordning n löser systemet  $H\mathbf{x} = \mathbf{b}$ exakt för 'massor' (t.ex  $10^n$ ) av slumpvis valda högerled **b**. Tag också lika många slumpvis valda felvektorer db och lös systemet  $H(d\mathbf{x}) = d\mathbf{b}$  exakt. Beräkna sedan

$$
\frac{\left\|\mathbf{dx}\right\|/\left\|\mathbf{x}\right\|}{\left\|\mathbf{d}\mathbf{b}\right\|/\left\|\mathbf{b}\right\|}.
$$

Av alla dessa kvoter skall bara den minsta  $(kmin)$  och den största  $(kmax)$  levereras som utdata. Detta ger oss spridningen av kvoterna. Notera att enligt (1) ovan så bör den största kvoten ligga i närheten av konditionstalet.

4. Till sist jämför med hjälp av **semilogy** spridningen  $[kmin \; kmax]$  gentemot konditionstalet för hilbertmatrisen då  $n$  löper mellan 2 och 5.

Vilka slutsatser kan du dra? Viken betydelse har N (antalet slumpgenererade högerled i  $(1)$ )? Varför måste vi öka  $N$  med storleken på  $H$ ?